## Trufflepiggy – Quick Search **How to add a new search item**

*User tutorial version 1.2, 24th October 2017*

To personalize the Trufflepiggy search items, you have to enter the "edit" mode. Before you can start the edit mode, you have to be logged in with your Trufflepiggy account.

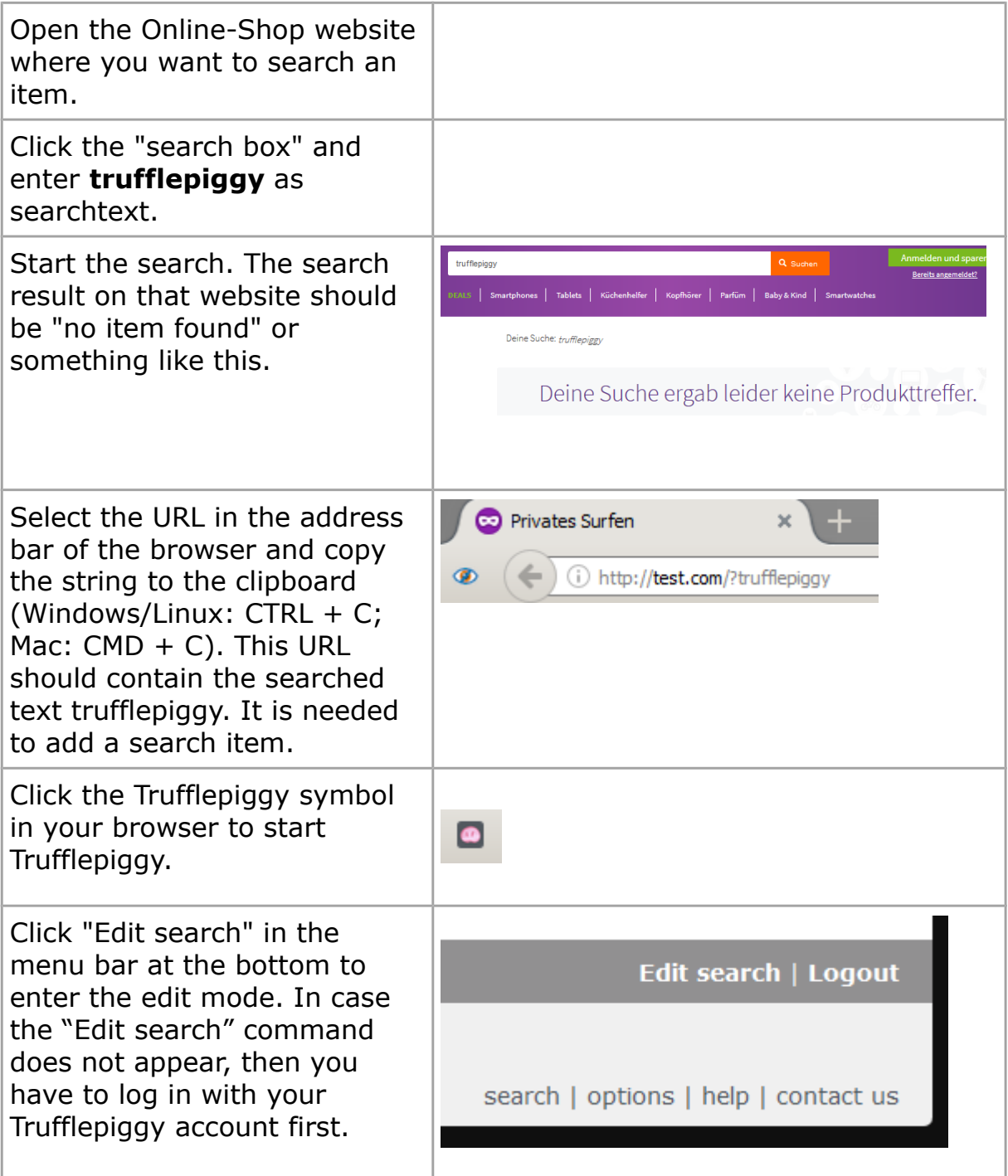

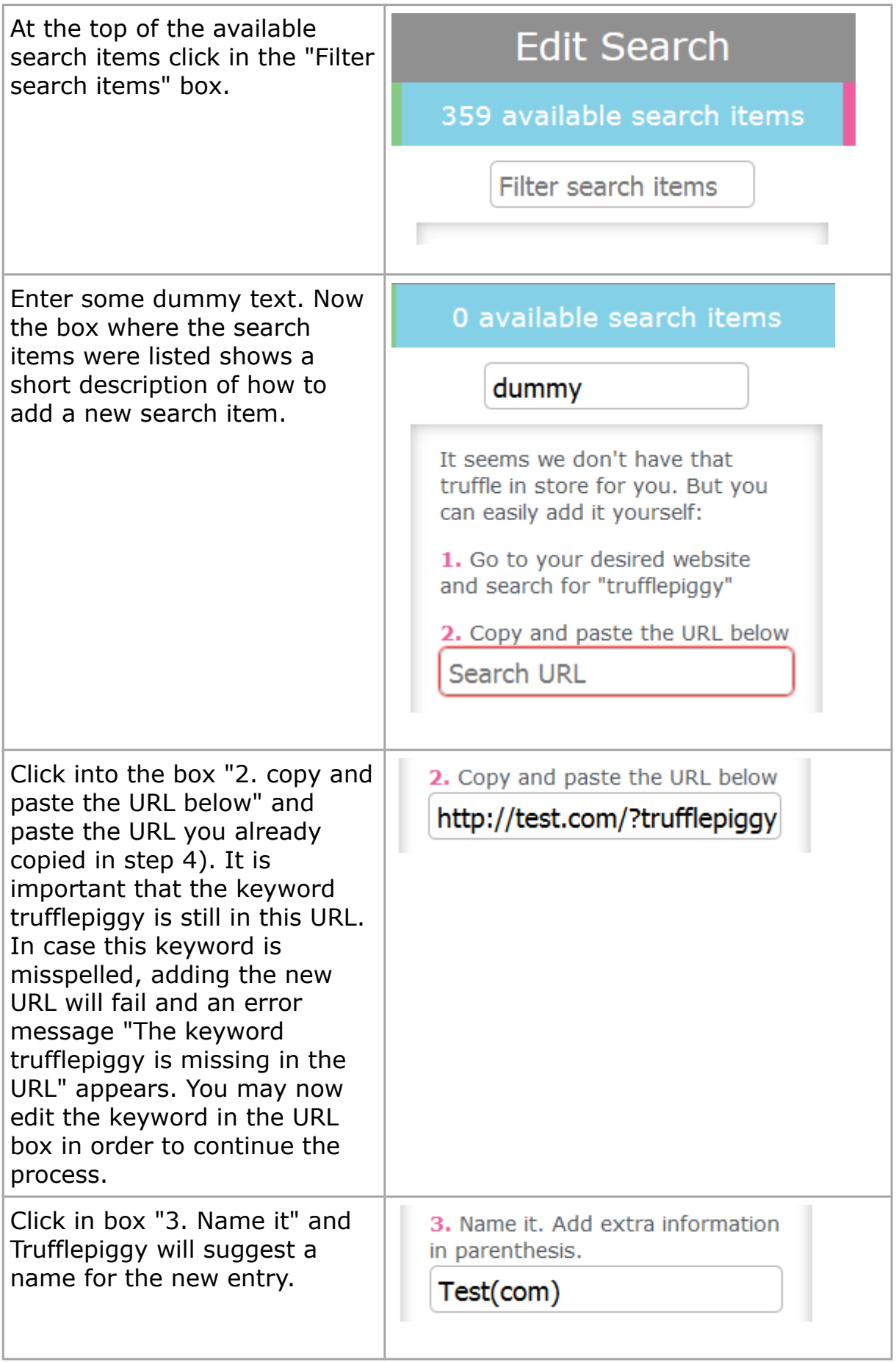

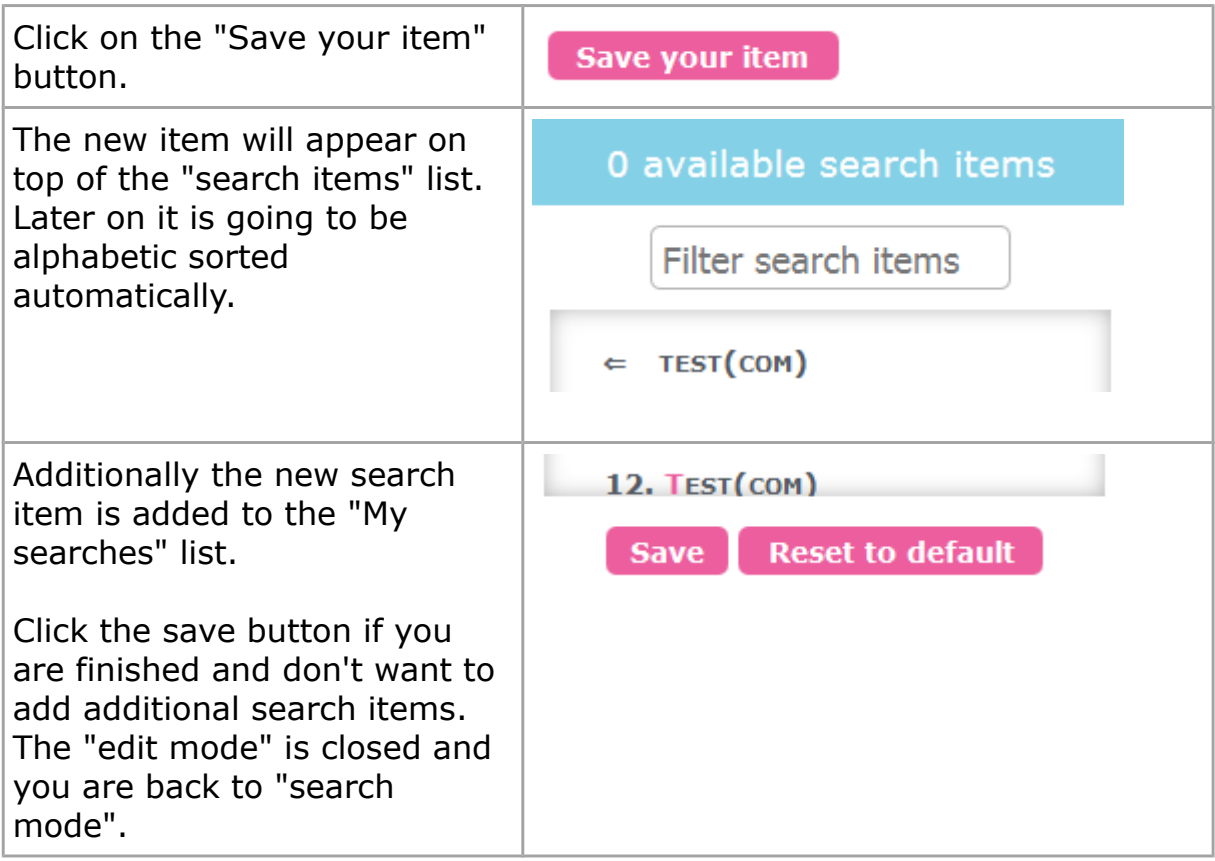